Adobe Photoshop 2019 CC 2021 (full version)

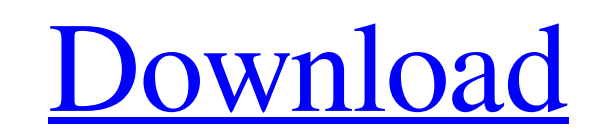

This article will help you get your feet wet with Photoshop in just a few simple steps. A New World of Editing Working in Photoshop is very different than working in other image-editing programs, such as Corel Paint Shop Pro, which we'll cover in a later article. In Photoshop you can first create layers, then move, rotate, scale, crop and rotate any individual layer. You can even flip, rotate or move the layers in and out of layers and combine them or delete them altogether. The adjustments you make to a layer are the building blocks of your edits. Editing in Photoshop means adjusting a layer's position, color, or attributes. Each of these attributes is what's called a "channel." Your edits are made to a channel's value, which is the color value of the pixels in the image. The three main channels are red, green and blue (or sometimes cyan, magenta, yellow and black), and each pixel is made up of thousands of these colors. So, what colors are used to represent red, green, blue and black? RGB Blue Green Red These are the colors of the visible light spectrum. Make a Layer You can create a new layer in Photoshop by using the Alt/Option (Windows) or Command (Mac) + Shift + N keystroke. You can also choose Select from Layer to create a new layer. You may also use the Up/Down arrow keys to select layers, click in the layers palette to add a new layer, or use the red '+' button on the layers palette to add a new layer. You can hide a layer's name with the cross next to it in the layers palette. When you need to select a layer, you can use the layer's name in the Layers palette or name it with the New Layer dialog box. If you'd like a new layer to have a different name (for example, you want one layer to be green while the other layer is blue), you can change the layer's name with the New Layer dialog box. To delete a layer you can just click the layer in the Layers palette. This will delete the layer without removing it from the image. Just remember that you cannot delete the background layer. To delete all the layers of a document, select Image > Clear to display the Layers palette. This is where you can select all the layers and delete

**Photoshop Download Mac 2021** 

Step 1. Install Adobe Photoshop Elements. Download the installer file and run it. It takes approximately 5 minutes. Step 2. Free trial period. The trial version will be available to you for 30 days. If you don't use it, you will be asked to pay. Step 3. Change the color scheme. The default color scheme is Grey, but you can change it to any other color scheme. To do this, click "Color Control" and click the color swatch you like. Step 4. Export images. Photoshop Elements allows you to export images in JPG, JPEG, GIF, BMP, TIFF and PNG format. Step 5. Import and convert images. Photoshop Elements is used for multiple purposes, but in the this article we will discuss the steps of using Photoshop Elements to edit images and convert images. Before beginning the process, be sure to take the images, or convert them to another format, to your computer. You can store the images in your computer (such as desktop or document folder), or use them on your smartphone. Step 1. Import images. Once the images are on your computer, open Photoshop Elements and go to "File" > "Open." Find the images on your computer. Step 2. Click "Import" to add new images or "+" to add existing images. Step 3. After importing the images, you will be directed to the "Adjustments" window to select color and exposure. Step 4. Under "Exposure," you will have four options: "Adjust Exposure," "Define White Point," "Sketch White Point" and "Clarity." You can choose the appropriate type of adjusting to apply and select the desired effect (Sketch) under "Drawing." With the "Clarity" option, you can use the "Manual" and "Auto" tools to increase or decrease the clarity of the images. If you select "Sketch White Point," you will be given a large drop-down menu of values to choose from. The "Auto" option will automatically select the nearest white point. Step 5. When you are 05a79cecff

The ancient site of Teotihuacan remains a mystery. Located near Mexico City it is one of the bestpreserved pre-Hispanic ruins in the world and holds, until recently, the puzzle of a giant stone sculpture. A giant stone statue of a grotesque, horned god, weighing up to 15 tonnes. The mystery has been solved, but is the discovery a true miracle, or an incredible, accidental, an outstandingly unlikely, bygone coincidence? Discovery In 1992 workers struck a mineral rich seam of gold near Teotihuacan. The site is so rich with gold that, at the time, a third of the world's gold came from there. It was later discovered that Teotihuacan had been a settlement of some 1.4 million residents in the first millennium AD. It was also known that the ruins were home to a small colony of Pueblo Indians, Chichimecs, who were warlike and resistant to Spanish rule until the 16th century. Artifact In 2009 archeologists examining the site discovered a statue of an unknown nature. It has been estimated that it weighs up to 15 tons. Some archeologists believe that the giant statue depicts the state deity, likely worshiped by the Teotihuacan city-state. It was the Chichimecs tribe that first constructed the pyramid-shaped site, and they continued living there for many centuries. The statue may have been placed atop the three-kilometre-long Pyramid of the Sun by Chichimec soldiers in the year AD 754. Miracle? As Dr Trumbull states in The Christian Post, this giant stone statue was discovered to be unusually well-preserved. It was covered with a thick layer of egg-white, which had hardened under extreme heat. "The heat had been generated by the massive fire with which the statue was charged," he continues, "It was like a blowtorch, which had left a permanent scorch mark on the statue's surface." Despite this discovery it is hard to know whether the statue and the ancient power it represents is divine or not. It is unlikely to be the work of an ancient hand. Dr Trumbull calculates that the dimensions of the statue match the size of a bricklayer's trowel, and that the head alone is about the size of a wardrobe. A very large

**What's New In?**

Q: Facebook query to find friends who are sharer of a particular post by another user I'm making a social networking site, in it i need a list of friends who are sharers of a particular post by another user. I know i can see a post which any user shared by but i need that list for a particular user. Is there any way i can use graph api to search friends who are sharers of a post by another user (not by me)? A: You can use FQL SELECT post\_id, message, created\_time, shares FROM stream WHERE created\_time > 'xxxxx' AND actor\_id IN (SELECT id FROM friend WHERE uid IN (SELECT uid2 FROM friend WHERE uid1 = :my\_uid) AND is\_approved=1) AND is\_hidden =0 Here is a link to help you with FQL Monopoly (The X-Men) "Monopoly" is a story arc that appears in the comic book series X-Men. It is written by Chris Claremont and illustrated by Dan Green. Synopsis Issue #53 The first issue begins when Professor X, Magneto, and the X-Men are in Paris, participating in a special convention. Mr. Sinister, who has been keeping tabs on the team in order to prevent them from revealing their purpose, commands Mystique and Sabretooth to kidnap Cable. When the X-Men arrive in the Capitol, they find Sinister, Magneto and Mystique. Together they attempt to force Mystique to turn in Cable. The teams work together to fight off their attackers, however, and after Sinister and Magneto are defeated, Magneto's Brotherhood breaks into the hotel, looking for Mystique. In the confusion, the X-Men split up, and Magneto discovers that Apocalypse is in Paris. Issue #54 Magneto attacks Paris with a giant magnet. Issue #55 When the X-Men reach the meeting place, Apocalypse has already captured everyone including the X-Men. Cable demands to know what Apocalypse wants. Apocalypse tells them that he wishes to control Earth's governments and the X-Men are the only ones who can stop

Windows 2000/XP/Vista/7 Mac OS X 10.3 Java version 6 or greater 300MB of RAM (2GB+ recommended) 1 GB HD space (1.5GB+ recommended) Driver CD HDD running at 60-100MB/s transfer speeds (not recommended for Blu-ray) Broadcast quality audio (24 bit/192 kHz) (updated) Realistic Vehicle Graphics, Drive & Interior (stereo or surround sound) Realistic

<https://relish-bakery.com/wp-content/uploads/2022/07/vanfale.pdf> [https://drogueriaconfia.com/wp-content/uploads/2022/06/Adobe\\_Photoshop\\_CC\\_2017\\_Portable\\_Installer.pdf](https://drogueriaconfia.com/wp-content/uploads/2022/06/Adobe_Photoshop_CC_2017_Portable_Installer.pdf) [https://wheeoo.org/upload/files/2022/07/6W6j5hAxVsTzZh2FR5Ak\\_01\\_fe03c40038bc3ea839db20ec0143f6c4\\_file.pdf](https://wheeoo.org/upload/files/2022/07/6W6j5hAxVsTzZh2FR5Ak_01_fe03c40038bc3ea839db20ec0143f6c4_file.pdf) <https://burmarauto.com/how-to-download-adobe-photoshop-elements-2022-free/> <https://inmueblesencolombia.com/?p=54670> <https://www.careerfirst.lk/sites/default/files/webform/cv/obeengl697.pdf> [https://seoburgos.com/wp-content/uploads/2022/07/Adobe\\_Photoshop\\_Elements\\_13\\_Crack.pdf](https://seoburgos.com/wp-content/uploads/2022/07/Adobe_Photoshop_Elements_13_Crack.pdf) <http://www.louxiran.com/adobe-photoshop/> <https://superyacht.me/advert/download-adobe-photoshop-cs6-with-mac/> [https://www.gayleatherbiker.de/upload/files/2022/07/ZnmyiV2b3ZRl6bgKogsZ\\_01\\_60cc125a62ee479a86a044b58a284171\\_file.pdf](https://www.gayleatherbiker.de/upload/files/2022/07/ZnmyiV2b3ZRl6bgKogsZ_01_60cc125a62ee479a86a044b58a284171_file.pdf) <https://nashvilleopportunity.com/10-best-beard-brush-sets-for-photoshop/> <https://www.careerfirst.lk/sites/default/files/webform/cv/cara-download-adobe-photoshop-di-laptop.pdf> <http://rbics.net/?p=1851> <https://rednails.store/adobe-photoshop-7-0-for-windows-8-32-bit-free-download/> <https://www.reperiohumancapital.com/system/files/webform/milk-splash-brushes-for-photoshop-free-download.pdf> <https://ryansellsflorida.com/wp-content/uploads/2022/07/jamefar.pdf> [https://pionerossuites.com/wp-content/uploads/2022/07/photoshop\\_cs6\\_portable.pdf](https://pionerossuites.com/wp-content/uploads/2022/07/photoshop_cs6_portable.pdf) <https://www.careerfirst.lk/sites/default/files/webform/cv/tamyous846.pdf> <https://topnotchjobboard.com/system/files/webform/resume/ellaros280.pdf> <https://riccardoriparazioni.it/license/smart-watch/>